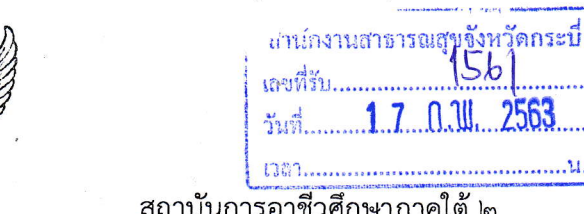

ที่ ศธ ๐๖๒๑.๕/๑๑๙๐

์ชีวศึกษาภาคใต้ ๒ วิทยาลัยเทคนิคกระบี่ อ. เมือง จ. กระบี่ ๘ดดดด

#### กุมภาพันธ์ ๒๕๖๓  $\partial_{\mathbb{D}}$

เรื่อง ประชาสัมพันธ์โครงการอบรมเชิงปฏิบัติการ "การประยุกต์ใช้งาน Server Virtualization ด้วย กลุ่มงานบุริหารทรัพยาก VMware FSXI"

เรียน นายแพทย์สาธารณสุขจังหวัคกระบี่

สิ่งที่ส่งมาด้วย ๑. ใบสมัครเข้าร่วมโครงการ

- ๒. กำหนดการ
- ๓. โครงการฝึกอบรม
- ๔. ใบประชาสัมพันธ์

เลขที่รับ Ma. จำนวน  $\overline{\circ}$ จำนวน ๑ ฉบับ จำนวน ๑ ฉบับ จำนวน ๑ ฉบับ

 $[5b]$  $1.7$   $0.1$ ,  $2563$ 

ด้วยวิทยาลัยเทคนิคกระบี่ จัดโครงการอบรมเชิงปฏิบัติการ "การประยุกต์ใช้งาน Server Virtualization ด้วย VMware ESXI" ระหว่างวันที่ ๕ – ๖ มีนาคม ๒๕๖๓ ณ ห้องปฏิบัติการระบบเครือข่าย ้ ๔๓๑ ขั้น ๓ อาคารช่างกลโรงงาน วิทยาลัยเทคนิคกระบี่ เพื่อให้ผู้เข้ารับการฝึกอบรมสามารถติดตั้งและ กำหนดค่า VMware ESXI Server ๖.๗. และสามารถบริหารจัดการทรัพยากร การบริหารจัดการ Virtual Machines ได้อย่างมีประสิทธิภาพ เป็นการนำเทคโนโลยี Virtualization มาช่วยรวมเซิร์ฟเวอร์เข้าด้วยกัน ร่วมกันใช้ทรัพยากรที่มีอย่างเกิดประโยชบ์ บั้น

ในการนี้ วิทยาลัยเทคนิคกระบี่ ขอประชาสัมพันธ์และเชิญชวนผู้สนใจเข้าร่วมโครงการอบรม เชิงปฏิบัติการ "การประยุกต์ใช้งาน Server Virtualization ด้วย VMware ESXI" ผู้ที่สนใจสามารถสำรองที่ นั่ง และส่งใบสมัครมายัง E-mail : <u>krubet@kbtc.ac.th</u> ภายในวันที่ ๒๘ กุมภาพันธ์ ๒๕๖๓ โดยมี ค่าลงทะเบียน คนละ ๒,๙๐๐ บาท ผู้เข้าร่วมอบรมสามารถเบิกค่าลงทะเบียนและค่าใช้จ่ายได้ตามสิทธิ์จากต้น สังกัด หากมีข้อสงสัยสอบถามเพิ่มเติมได้ที่ นางบุษญรัตน์ ศรีธนประเสริฐ โทรศัพท์ ๐๘ ๘๗๘๗ ๐๕๔๕ หรือ นายพิเชษฐ์ สายเส็น โทรศัพท์ ๐๙ ๕๕๔๑ ๕๗๙๓

จึงเรียนมาเพื่อโปรดทราบ

เรียน นายแพทย์สาธารณสุขจังหวัด

- เพื่อโปรดทราบ
- เห็นควรประชาสัมพันธ์ให้ทราบโดยทั่วกัน

ขอแสดงความนับถือ

(นายศิวกรณ์ เอ่งฉ้วน) ผู้อำนวยการวิทยาลัยเทคนิคกระบี่

ฝ่ายวิชาการ โทร. ๐ ๗๕๖๑ ๑๗๙๖ ต่อ ๑๐๒-๓ โทรสาร o ๗๕๖๑ ๑๗๙๗ งานสารบรรณอิเล็กทรอนิกส์ : krabi01 Email Address : info@kbtc.ac.th Website: http://www.kbtc.ac.th

ทราบ/ดำเนินการ

(นายสมบูรณ์ บุญกีตติชัยพันธ์) นายแพทย์ชำนาญการพิเศษ รักษาการในตำแหน่ง นายแพทย์เชี่ยวชาญ(ด้านเวชกรรมป้องกัน) รักษาราชการแทน นายแพทย์สาธารณสุขจังหวัดก**ระบี**  $11800263$ 

# ใบสมัครเข้าร่วมโครงการอบรมเชิงปฏิบัติการ การประยุกต์ใช้งาน Server Virtualization ด้วย VMware ESXi วันที่ 5 - 6 มีนาคม 2563

แผนกเทคโนโลยีสารสนเทศ วิทยาลัยเทคนิคกระบี่

# ข้อมูลส่วนบุคคล

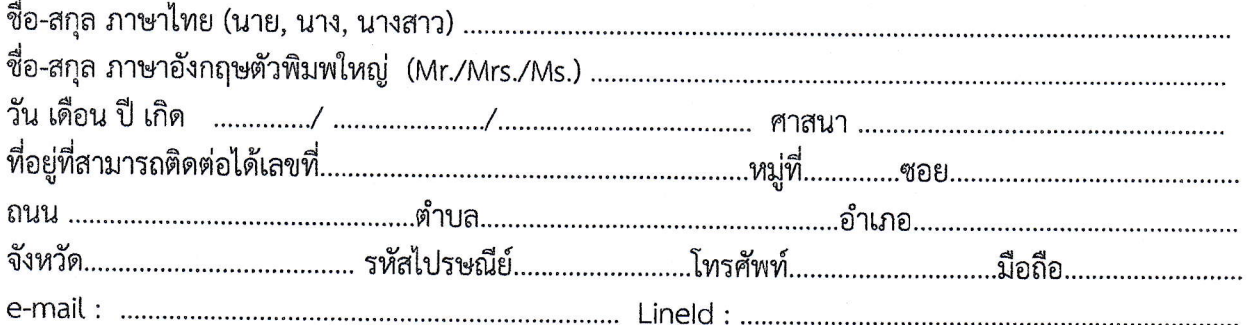

# ข้อมูลสถานที่ทำงาน

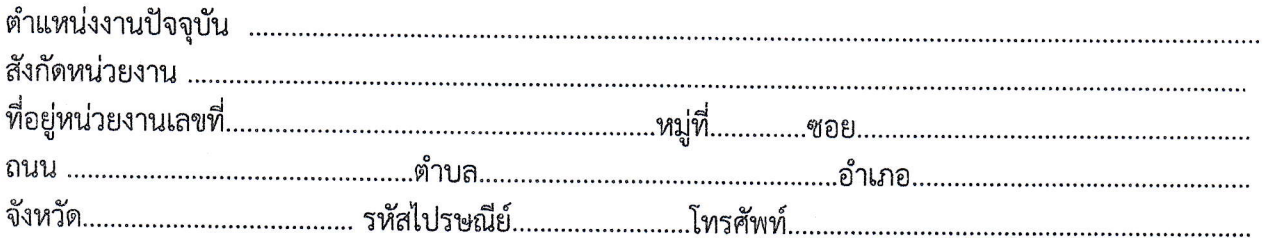

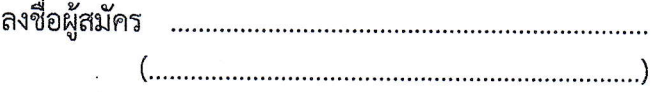

ได้รับความยินยอมจากผู้บังคับบัญชา

ลงชื่อผู้อำนวยการ /หัวหน้าส่วน 

#### 

#### การชำระค่าลงทะเบียน

หลักสูตร "การประยุกต์ใช้งาน Server Virtualization ด้วย VMware ESXi" ผู้เข้าอบรม ชำระ ้ค่าลงทะเบียน **คนละ 2,900 บาท** ณ ห้องปฏิบัติการเครือข่าย 431 แผนกเทคโนโลยีสารสนเทศ ในวันแรกที่เข้ารับ การฝึกอบรม (ผู้เข้ารับการอบรมสามารถเบิกค่าลงทะเบียนและค่าใช้จ่ายได้ตามระเบียบกระทรวงการคลังว่าด้วยค่าใช้จ่ายใน การจัดฝึกอบรม การจัดงาน และการประชุมระหว่างประเทศ พ.ศ.2549 และที่แก้ไขเพิ่มเติมฉบับที่ 2 พ.ศ. 2552 และ ฉบับ 3 พ.ศ.2555 ทั้งนี้ต้องได้รับการอนุมัติจากผู้บังคับบัญชา)

\*\*\*\* กรุณาสำรองที่นั่งก่อนวันฝึกอบรม และส่งใบสมัครนี้มายัง

e-Mail : krubet@kbtc.ac.th โทรศัพท์ติดต่อหมายเลข 088-787-0545 ภายในวันที่ 28 กุมภาพันธ์ 2563 เพื่อสำรองที่นั่ง \*\*\*\*\* สอบถามรายละเอียดเพิ่มเติม

นางบุษญรัตน์ ศรีธนประเสริฐ : 088-7870545 หรือ นายพิเชษฐ์ สายเส้น : 095-54-5793 แผนกเทคโนโลยีสารสนเทศ วิทยาลัยเทคนิคกระบี่

กำหนดการอบรม โครงการอบรมเชิงปฏิบัติการ การประยุกต์ใช้งาน Server Virtualization ด้วย VMware ESXi หลักสูตรที่ 1 การติดตั้งระบบ Server Virtualization ด้วย VMware ESXi

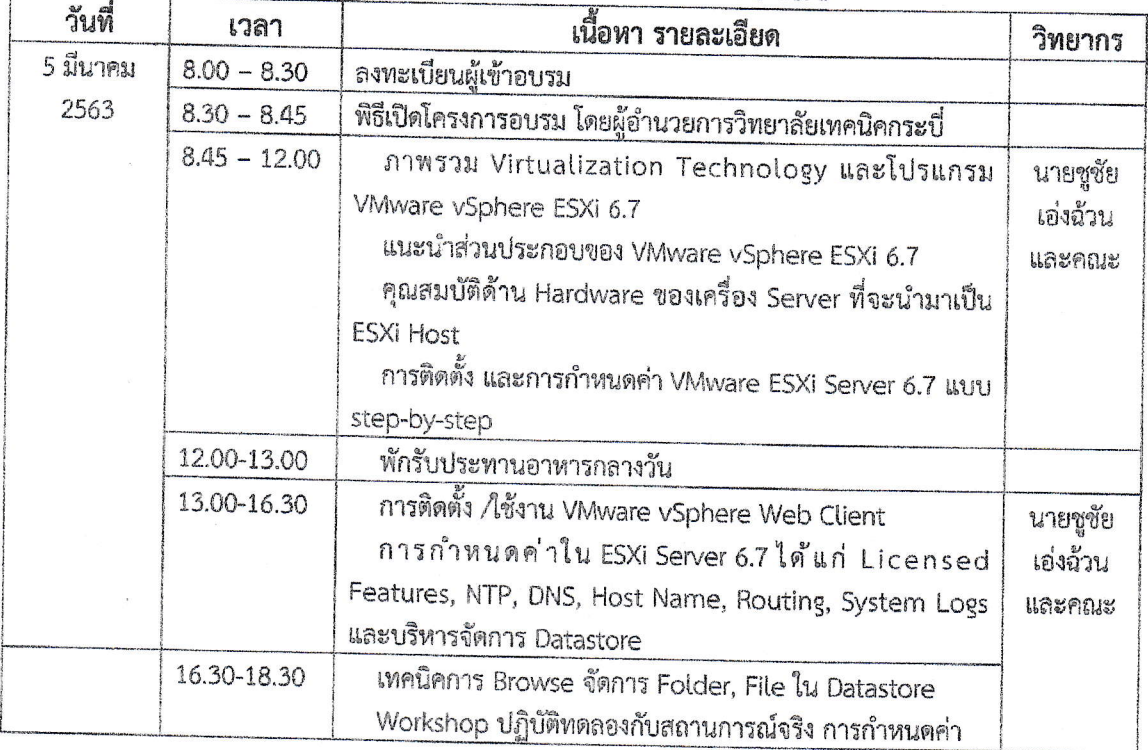

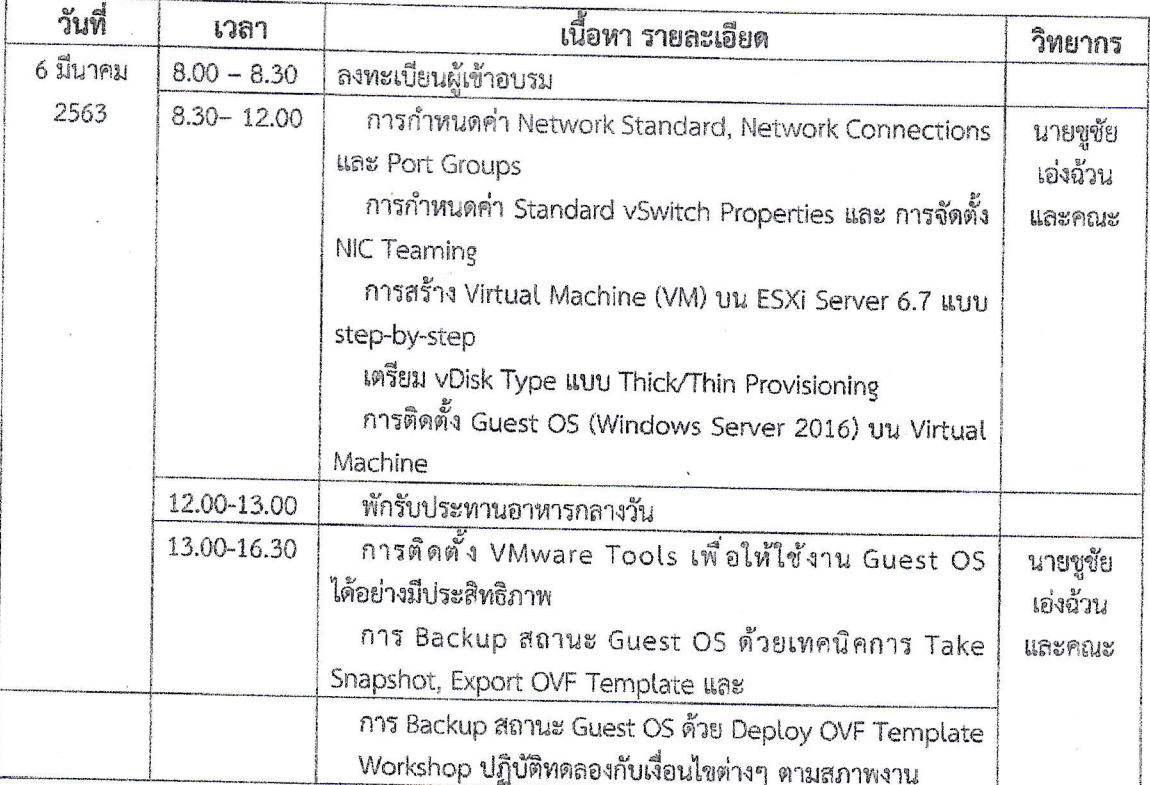

พมายเหตุ พักรับประทานอาหารว่างและเครื่องดื่ม 10.15 - 10.30 น. และ 14.30 - 14.45

โครงการอบรมเชิงปฏิบัติการ การประยุกต์ใช้งาน Server Virtualization ด้วย VMware ESXi : 2563

#### โครงการอบรมเชิงปฏิบัติการ

# การประยุกต์ใช้งาน Server Virtualization ด้วย VMware ESXi

## 1. ชื่อบุคคล/หน่วยงานรับผิดชอบ

แผนกวิชาเทคโนโลยีสารสนเทศ วิทยาลัยเทคนิคกระบี่

2. ลักษณะโครงการ

- $\square$  โครงการตามงบประมาณ
- $\Box$  โครงการตามภาระงานประจำ  $\boxtimes$  ยุทธศาสตร์/นโยบาย/มาตรการ

◘ โครงการพิเศษ (ไม่ใช้งบประมาณ สอศ.)

# 3. ความสอดคล้อง∕เชื่อมโยง∕ภายใต้ ยุทธศาสตร์ นโยบายจุดเน้น และมาตรการ

แผนพัฒนาการอาชีวศึกษา พ.ศ. 2560-2579 ยุทธศาสตร์ที่ 4 การสร้างโอกาส ความเสมอภาค และความเท่าเทียมในด้านการอาชีวศึกษา

กลยุทธ์ที่ 1 เพิ่มโอกาส ความเสมอภาค และความเท่าเทียมในการศึกษาด้านอาชีวศึกษาที่มี คุณภาพ

# 4. สภาพปัจจุบัน/หลักการและเหตุผล

Virtualization Technology คือ เทคโนโลยีที่องค์กรต่าง ๆ ต้องเรียนรู้และศึกษาการใช้งาน เพื่อ นำมาประยุกต์ใช้ให้สอดคล้องกับวัตถุประสงค์และแนวทางการดำเนินงานของธุรกิจให้นำไปสู่การบริหาร จัดการระบบสารสนเทศ และเครือข่ายที่มีประสิทธิภาพมากยิ่งขึ้น เทคโนโลยี Server Virtualization หรือการ รวมศูนย์เครื่องแม่ข่าย (เชิร์ฟเวอร์) โดยการรวมเอาเซิร์ฟเวอร์ที่มีอยู่ทั้งหมดเข้ามาอยู่รวมกัน กลายเป็น เซิร์ฟเวอร์ขนาดใหญ่เพียงตัวเดียว แทนที่จะปล่อยให้เซิร์ฟเวอร์ขนาดเล็ก แต่ละตัวแยกกันอยู่ การนำ เทคโนโลยี Virtualization มาช่วยรวมเซิร์ฟเวอร์เข้าด้วยกัน สามารถร่วมกันใช้ทรัพยากรที่มีอย่างเกิด ประโยชน์ ช่วยให้เครื่องเชิร์ฟเวอร์สามารถรันระบบปฏิบัติการหลายๆ ตัว ได้พร้อมกันหลายๆ Platform ทำให้ มีการใช้งานอุปกรณ์ต่างๆร่วมกัน มีผลทำให้ค่าใช้จ่ายลดลง ช่วยลดจำนวนเครื่องฮาร์ดแวร์ได้อย่างมาก ทำให้มี ความซับซ้อนน้อยลง รวมไปถึงสามารถดูข้อมูล และบริหารจัดการเซิร์ฟเวอร์ทั้งหมดได้ในหน้าจอเดียว การจะ เปิดใช้งาน Virtualization technology จะต้องอาศัยซอฟต์แวร์ Virtualization โดยเฉพาะ รวมถึงการ ทำงานร่วมกับระบบต่าง ๆ ที่ถูกติดตั้งเอาไว้ ได้แก่ ระบบไฟล์ ฐานข้อมูล ระบบไฟร์วอลล์ รวมถึงระบบ เครือข่ายรูปแบบต่าง ๆ ผู้นำตลาดด้าน Server Virtualization เช่น VMware ESX, Citrix XenServer และ Microsoft Hyper-V

การใช้งานของภาคธุรกิจในปัจจุบัน Server Virtualization คือเทคโนโลยีที่มีประโยชน์และสามารถ ช่วยประหยัดพื้นที่ได้เป็นอย่างดี โดยเฉพาะองค์กรที่ต้องอาศัยเครื่องคอมพิวเตอร์จำนวนมากในการทำงาน เนื่องจากสามารถรวมการทำงานของคอมพิวเตอร์หลากหลายเครื่องเชื่อมโยงมาไว้ในเครื่องแม่ข่ายเครื่องเดียว เป็นการประหยัดทรัพยากรและเป็นคอนเซ็ปต์ของ Green IT เพื่อให้ฮาร์ดแวร์ของเครื่องแม่ข่ายสามารถใช้งาน ได้อย่างเต็มประสิทธิภาพ และช่วยลดการใช้ไฟฟ้าให้กับองค์กร อันที่จริง Server Virtualization คือ เทคโนโลยีซึ่งเป็นที่รู้จักและมีความต้องการที่จะนำมาใช้ในเกิดประโยชน์ในองค์กรมานานแล้ว แต่สาเหตุที่ทำ ให้ไม่สามารถใช้เทคโนโลยีนี้ได้อย่างมีประสิทธิภาพ ก็คือข้อจำกัดในเรื่องของเครื่องแม่ข่ายที่ต้องอาศัย คอมพิวเตอร์ที่มีความเร็วในการประมวลผลสูง ทั้งระบบ Core ของ CPU และ RAM ของเครื่องที่ยิ่งต้องการ ความเร็วสูงเท่าไหร่ก็ย่อมมีราคาสูงขึ้นเท่านั้น แต่ในปัจจุบันองค์ประกอบเหล่านี้ถูกพัฒนาให้มีความสามารถ

มากขึ้นอีกทั้งยังมีราคาถูกลง virtualization technology จึงถือเป็นตัวเลือกที่สามารถตอบโจทย์ความ ต้องการของภาคธุรกิจได้เป็นอย่างดี

วิทยาลัยเทคนิคกระบี่ โดยแผนกเทคโนโลยีสารสนเทศ ได้สร้างเครือข่ายกับสถานประกอบการทั้งใน ส่วนของราชการ รัฐวิสาหกิจ และภาคเอกชน ซึ่งมีความต้องการในการพัฒนาหลักสูตรทางด้าน Server Virtualization ขึ้น จำนวน 2 หลักสูตร คือ การติดตั้งระบบ Server Virtualization ด้วย VMware ESXi และ การทำระบบ VMware vCenter Server และเทคนิคการเพิ่มประสิทธิภาพให้ระบบ เพื่อเปิดโอกาส ให้บุคคลทั่วไปที่ทำหน้าที่เป็นผู้ดูแลระบบขององค์กร (Administrator) หรือ System Engineer พัฒนา ความรู้และทักษะทางด้านเทคโนโลยีเครือข่าย ซึ่งในปัจจุบัน มีบทบาทสำคัญมากขึ้นในการนำมาใช้งานให้กับ ทางด้านธุรกิจ ทั้งการให้บริการทางด้าน Private และส่วนที่เป็น Public Cloud Computing พร้อมทั้งยัง สามารถลดจำนวนการใช้งานของเครื่องคอมพิวเตอร์ บริษัท องค์กร สถานศึกษา, หน่วยงานราชการและ รัฐวิสาหกิจ นอกจากนี้ยังช่วยในเรื่องของการประหยัดค่าไฟฟ้า ประหยัดพื้นที่การใช้งาน และประหยัดการ ลงทุนที่จะต้องเสียเงินเพิ่มในการซื้อเครื่องเซิร์ฟเวอร์ที่ทำหน้าที่ในการประมวลผลการใช้งานที่อยู่ในระดับต่ำ หรือมีการใช้งานเพียงแค่ทำหน้าที่อย่างใดอย่างหนึ่ง ซึ่งการลงทุนซื้อเครื่องเซิร์ฟเวอร์ที่มีราคาแพงมาใช้กับการ ให้บริการเหล่านี้เป็นการไม่คุ้มค่ากับค่าใช้จ่ายที่ต้องเสียออกไป ดังนั้นการใช้เทคโนโลยี Server Virtualization จึงเป็นโซลูชันที่นิยมนำมาใช้งานเป็นอย่างมากในปัจจุบัน ซึ่งหลักสูตรนี้จะสอนการใช้งานโปรแกรมในชุดของ VMware vSphere ESXi 6.7 โดยเริ่มตั้งแต่การติดตั้ง การกำหนดค่า การบริหารจัดการทรัพยากร และการ บริหารจัดการ Virtual Machine การกำหนดค่าทางด้าน Network การเชื่อมต่อกับ Storage การทำ High Availability รวมถึงการจัดการ Backup และ Recovery เครื่อง Virtual Machine อีกด้วย

#### 5. วัดถุประสงค์

1. เพื่อให้ผู้เข้ารับการฝึกอบรมสามารถติดตั้ง และการกำหนดค่า VMware ESXi Server 6.7

2. เพื่อให้ผู้เข้ารับการฝึกอบรมสามารถบริหารจัดการทรัพยากร และการบริหารจัดการ Virtual

Machines

# 6. เป้าหมาย และตัวชี้ความสำเร็จ

#### 6.1 เชิงคุณภาพ

1) สนับสนุนการสร้างเครือข่ายทางวิชาชีพของสายอาชีพด้านเทคโนโลยีสารสนเทศ และ การสื่อสารระหว่างสถานศึกษาและสถานประกอบการ

2) พัฒนาความรู้ และทักษะทางด้านการบริหารจัดการเครือข่าย

3) เพื่อเพิ่มโอกาสการศึกษาวิชาชีพกับประชาชนทุกช่วงวัย

6.2 เชิงปริมาณ ผู้เข้าอบรม จำนวน 2 รุ่น รุ่นละ 20 คน รวม 40 คน

# 7. กิจกรรม และขั้นตอนการดำเนินการ/ระยะเวลา/สถานที่

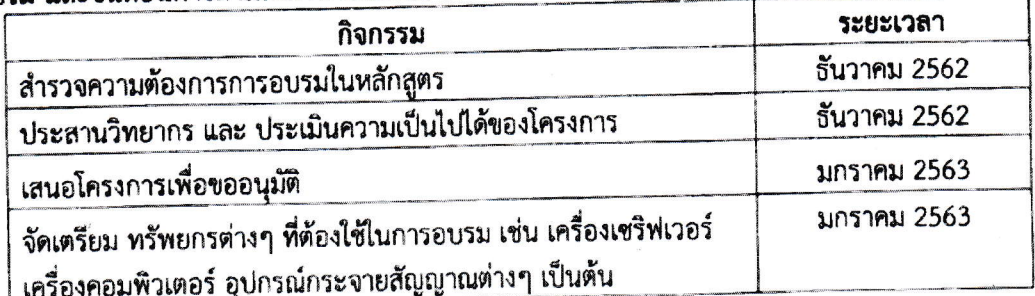

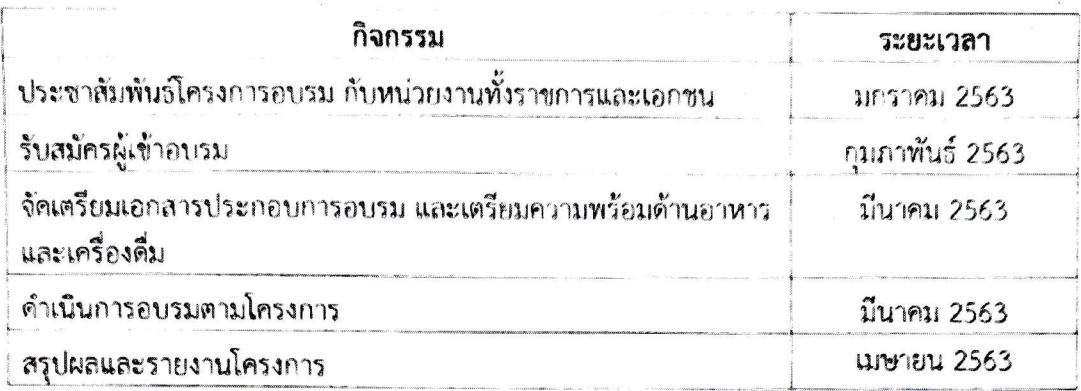

7.1 กลุ่มเป้าหมาย/คุณสมบัติของผู้เข้ารับการอบรม

7.1.1 บุคลากรที่รับผิดชอบบริหารจัดการระบบเครือข่ายของหน่วยงานต่าง :Administrator

7.1.2 บุคคลที่ทำงานรับติดตั้ง วางระบบ ที่ใช้ชอฟต์แวร์ VMware vSphere ESXi

7.1.3 บุคคลที่สนใจระบบการทำงานในสายอาชีพ System Admin และ System Enginee 7.1.4 ผู้สนใจทั่วไป

7.2 ค่าลงทะเบียน

ค่าสมัครลงทะเบียน คนละ 2,900 บาท ผู้เข้ารับการอบรมสามารถเบิกค่าลงทะเบียนและ ค่าใช้จ่ายได้ตามระเบียบกระทรวงการคลังว่าด้วยค่าใช้จ่ายในการจัดฝึกอบรม การจัดงาน และการประชุม ระหว่างประเทศ พ.ศ.2549 และที่แก้ไขเพิ่มเติมฉบับที่ 2 พ.ศ. 2552 และ ฉบับ 3 พ.ศ.2555 ทั้งนี้ต้องได้รับ การอนุมัติจากผู้บังคับบัญชา

7.3 กำหนดการในการรับสมัคร

วันที่ 1 กุมภาพันธ์ 2563 - 25 กุมภาพันธ์ 2563

7.4 สิ่งที่ผู้เข้ารับการฝึกอบรมจะได้รับ

7.4.1 เกียรติบัตรในการเข้ารับการฝึกอบรม

7.4.2 เอกสารประกอบการฝึกอบรม

7.4.3 อาหารกลางวัน อาหารว่างและเครื่องดื่ม

7.5 วันที่อบรม

รุ่นที่ 1 วันที่ 5 และ 6 มีนาคม 2563 จำนวน 20 คน

รุ่นที่ 2 วันที่ 12 และ 13 มีนาคม 2563 จำนวน 20 คน

7.6 สถานที่อบรม

ห้องปฏิบัติการเครือข่าย 431 ชั้น 3 แผนกเทคโนโลยีสารสนเทค อาคารข่างกล วิทยาลัยเทคนิคกระบี่

#### 8. งบประมาณ/ทรัพยากร และแหล่งที่มาการดำเนินโครงการ

ค่าลงทะเบียนของผู้เข้าอบรม รุ่นที่ 1 ราคา 2,900 บาท จำนวน 20 คน เป็นเงิน 58,000 บาท ค่าลงทะเบียนของผู้เข้าอบรม รุ่นที่ 2 ราคา 2,900 บาท | จำนวน 20 คน เป็นเงิน | 58,000 | บาท

# 9. ผลที่คาดว่าจะได้รับ

9.1 วิทยาลัยเทคนิคกระบี่ได้สร้างเครือข่ายความร่วมมือในการบริการชุมชน จัดหลักสูตรเฉพาะ ด้านที่สอดคล้องกับสาขาอาชีพ

9.2 ความร่วมมือผลิตกำลังคนด้านเทคโนโลยีสารสนเทศ เพื่อให้สามารถสนับสนุนบริการใน 10 ้อุตสาหกรรมหลัก เป็นกลไกขับเคลื่อนเศรษฐกิจ

9.3 การเพิ่มขึ้นของจำนวนหลักสูตรและรูปแบบการจัดการศึกษาอาชีวศึกษาที่ยืดหยุ่นหลากหลาย ทุกระดับการศึกษา

## 10. การติดตาม และการประเมินผล โครงการ

แบบประเมินโครงการจากผู้เข้าร่วมโครงการ การสรุปผลและรายงานผลการดำเนินโครงการ

ผู้เสนอโครงการ

Ilmi om

(นางบุษญรัตน์ ศรีธนประเสริฐ) หัวหน้าแผนกเทคโนโลยีสารสนเทศ

#### ผู้เห็นชอบโครงการ

(นายขจร เหมจินดา) รองผู้อำนวยการฝ่ายวิชาการ

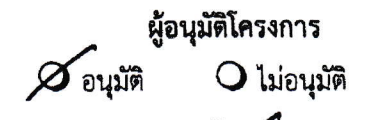

(นายศิวกรณ์ เอ่งฉ้วน) ผู้อำนวยการวิทยาลัยเทคนิคกระบี่

## หลักสูตรที่ 1 การติดตั้งระบบ Server Virtualization ด้วย VMware ESXi

# ้เนื้อหาในการฝึกอบรม

วันที่ 1 ของการอบรม เวลา 08:30 - 18:30 น.

- ภาพรวม Virtualization Technology และโปรแกรม VMware vSphere ESXi 6.7
- · แนะนำส่วนประกอบของ VMware vSphere ESXi 6.7
- คุณสมบัติด้าน Hardware ของเครื่อง Server ที่จะนำมาเป็น ESXi Host
- . การติดตั้ง และการกำหนดค่า VMware ESXi Server 6.7 แบบ step-by-step
- การติดตั้ง และการใช้งาน VMware vSphere Web Client
- การกำหนดค่าใช้งาน ESXi Server 6.7 เช่น Licensed Features, NTP, DNS, Host Name, Routing, System Logs และ บริหารจัดการ Datastore
- เทคนิคการ Browse และจัดการกับ Folder, File ใน Datastore
- Workshop ปฏิบัติทดลองกับสถานการณ์จริง การกำหนดค่าต่างๆ

วันที่ 2 ของการอบรม เวลา 08:30 - 18:30 น.

- การกำหนดค่า Network Standard, Network Connections และ Port Groups
- การกำหนดค่า Standard vSwitch Properties และ การจัดตั้ง NIC Teaming
- การสร้าง Virtual Machine (VM) บน ESXi Server 6.7 แบบ step-by-step
- การจัดเตรียม vDisk Type ทั้งในรูปแบบ Thick และ Thin Provisioning
- การติดตั้ง Guest OS (Windows Server 2016) บน Virtual Machine
- การติดตั้ง VMware Tools เพื่อให้ใช้งาน Guest OS ได้อย่างมีประสิทธิภาพ
- การ Backup สถานะ Guest OS ด้วยเทคนิคการ Take Snapshot
- การ Backup Image ของ Guest OS ด้วยเทคนิค Export OVF Template
- การ Restore Image ของ Guest OS ด้วยเทคนิค Deploy OVF Template
- Workshop ปฏิบัติทดลองกับเงื่อนไขต่างๆ ตามสภาพงาน

# หลักสูตรที่ 2 การทำระบบ VMware vCenter Server และเทคนิคการเพิ่มประสิทธิภาพให้ระบบ

#### เนื้อหาในการฝึกอบรม

วันที่ 1 ของการอบรม เวลา 08:30 – 18:30 น.

- การจัดเตรียม ESXi Host สำหรับติดตั้ง vCenter Server Appliance 6.7
- การติดตั้ง และการกำหนดค่า vCenter Server Appliance 6.7
- การกำหนดค่า vCenter Server Appliance 6.7 ผ่านทาง vSphere Web Client
- การสร้าง Datacenter และการเพิ่ม ESXi Host Server บน vCenter Server 6.7
- การสร้าง Standard vSwitch และ VM Port Group บน vCenter Server 6.7
- การกำหนดค่า Standard vSwitch Properties และ การจัดตั้ง NIC Teaming
- การบริหารจัดการ Datastore (Storage) บน vCenter Server 6.7
- การสร้าง Virtual Machine (VM) บน vCenter Server 6.7 แบบ step-by-step
- ิ การติดตั้ง และกำหนดค่า iSCSI Storage Server เพื่อทำ Quorum Disk
- เท<sub>่</sub>กนิคการเชื่อมต่อ iSCSI Storage เพื่อให้ ESXi Server ใช้ Storage ร่วมกัน
- เทคนิคการเพิ่มพื้นที่ Datastore (Storage) บน vCenter Server 6.7  $\bullet$
- Workshop ปฏิบัติทดลองกับเงื่อนไขต่างๆ ตามสภาพงาน

วันที่ 2 ของการอบรม เวลา 08:30 - 18:30 น.

- รายละเอียดการ Clone เครื่อง Virtual Machine ทั้งแบบ Online และ Offline
- รายละเอียด และเทคนิคการ Clone เครื่อง Virtual Machine แบบ Template  $\bullet$
- เทคนิคการสร้าง Answer File และ Reset SID เพื่อนำมาใช้กับ Guest OS (VM)
- เทคนิคการสร้าง Deploy Virtual Machine (VM) โดยใช้ Template
- การกำหนดค่า และสร้าง Virtual Switch สำหรับทำ VMware vMotion
- การย้าย Virtual Machine (VM) ด้วยเทคนิค VMware vMotion
- การใช้งาน VMware Converter Standalone เพื่อย้าย Host มาเป็น Guest (VM)
- อธิบายรายละเอียด และประโยชน์ของการสร้าง Cluster Group บน VMware
- การกำหนดค่า VMware vSphere High Availability (HA) Cluster
- การกำหนดค่า VMware Virtual Machine (VM) Fault Tolerance
- การกำหนดสิทธิ์ (Permissions) ในการบริหารจัดการ vCenter Server 6.7 ให้กับ Admin แต่ละ Account มีสิทธิ์ที่แตกต่างกัน
- เทคนิคการทำ Monitoring และตรวจสอบประสิทธิภาพบน vCenter Server 6.7
- Workshop ปฏิบัติทดลองกับเงื่อนไขต่างๆ ตามสภาพงาน

# โครงการอบรมเชิงปฏิบัติการ เรื่อง

# การประยุกต์ใช้งาน

# Server Virtualization **COSTANDING ESXI**

การนำเทคโนโลยี Virtualization มาช่วยรวมเซิร์ฟเวอร์เข้าด้วยกัน สามารถร่วมกันใช้ทรัพยากร า เรื่อง แทกเนิดอี้ จากนั้นเหมาย เชียวรับมีอังพิเวอร์เด เดียวเกิด ดามารถรอบเนาอิเล็ง เล่ง และ<br>ที่มีอย่างเกิดประโยชน์ ช่วยให้เครื่องเซิร์ฟเวอร์สามารถรันระบบปฏิบัติการหลายๆ ตัว ได้พร้อมกัน<br>หลายๆ Platform ทำให้มีการใช้งานอุป จัดการเซิร์ฟเวอร์ทั้งหมดได้ในหน้าจอเดียว

วันที่ 5 - 6 มีนาคม 2563 อบรมรุ่นละ 20 คนเท่านั้น

ณ ห้องปฏิบัติการระบบเครือข่าย 431<br>แผนกวิชาเทคโนโลยีสารสนเทศ ชั้น 3 อาคารช่างกล<br>วิทยาลัยเทคนิคกระบี่

โดย วิทยากร นายชูชัย เอ่งฉ้วน **และคณะครูแผนกเทคโนโลยีสารสนเทศ** 

- ลงทะเบียนอบรม
- แจ้งชำระเงิน รายละเอียดการโอน
- ทำหนดการอบรม
- หนังสือเชิญร่วมอบรม
- <u>• ตรวจสอบรายชื่อและสถานะการลงทะเบียน</u>

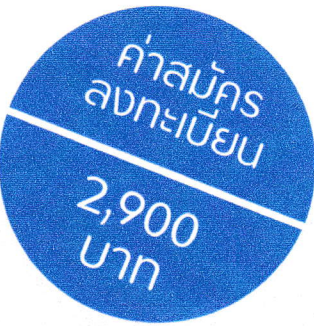

**AN** 

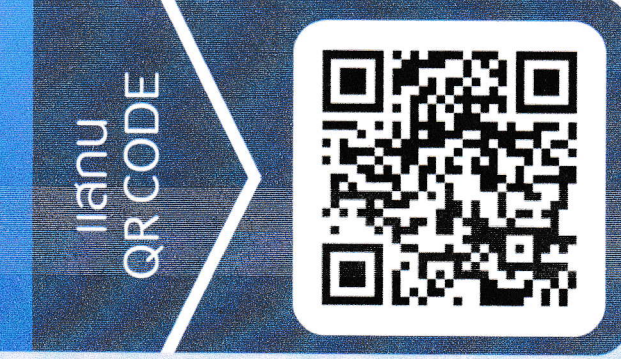

**NETWORK** SYSTEM